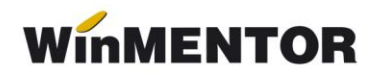

## **Structura de import pentru partenerii noi [PARTNER.txt]**

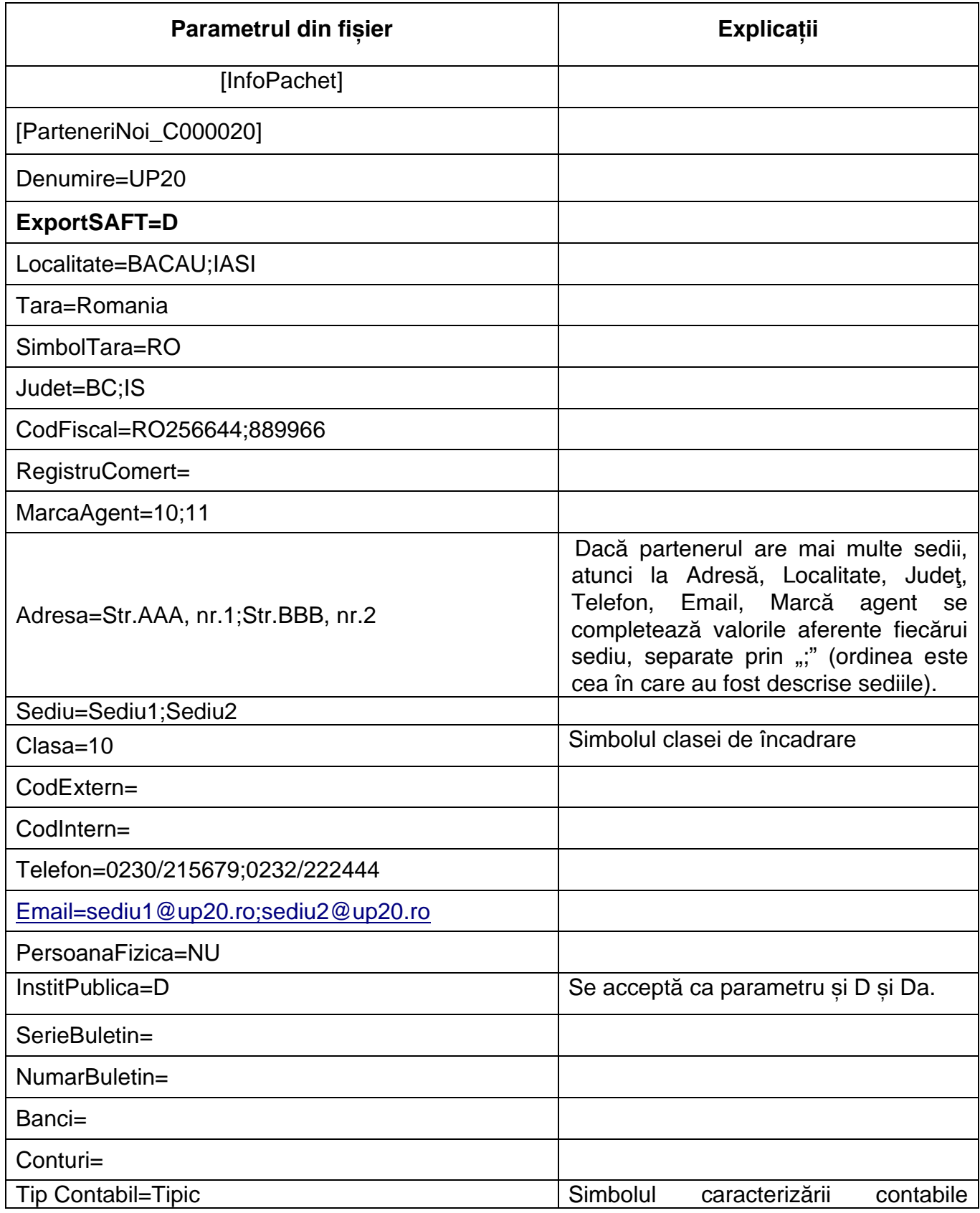

... pentru calculatoare care nu știu contabilitate

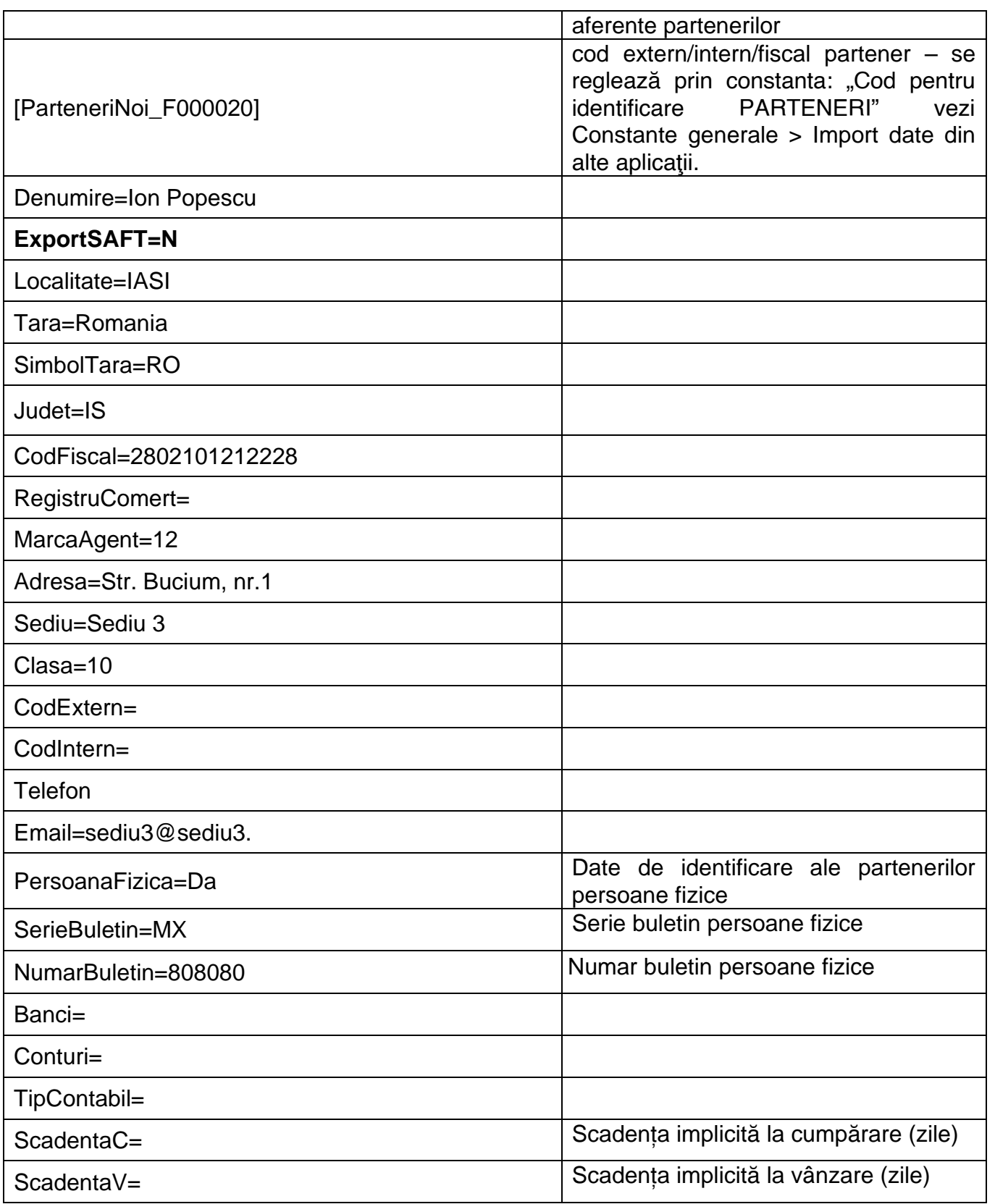

Fişierul poate conţine toţi partenerii din aplicaţia sursă, consultarea acestui fişier făcându-se numai în cazul în care codul de partener din fişierul de tranzacţii nu este găsit în nomenclatorul de parteneri din MENTOR.

Se pot adăuga câmpuri noi în această structură dacă solicitaţi acest lucru, în măsura în care există câmpurile respective în **WinMENTOR**.

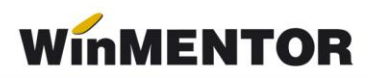

Atenție! Identificarea localității la partenerii noi se face după cuplu: denumire localitate/simbol judeţ, deci nu se va face dacă nu este completat şi simbolul judeţului.

Sediul social va fi primul sediu din cele **n** sedii ale partenerului (ex: Sediu1).